# Hypothesis Testing

David A. van Dyk<sup>1</sup>

<sup>1</sup>Department of Statistics University of California, Irvine

#### <span id="page-0-0"></span>2008 HEAD Meetings

# **Outline**

- **[Hypothesis Testing](#page-2-0)** 
	- **[Basic Framework](#page-2-0)**
	- **[Test Statistics](#page-3-0)**
- 2 [Mathematical Computations](#page-5-0)
	- [Asymptotics](#page-5-0)
	- **•** [Assumptions](#page-6-0)
- 3 [Numerical Computations](#page-8-0)
	- **[Monte Carlo](#page-8-0)**
	- [Bootstrap and Posterior Predictive P-values](#page-10-0)

[Basic Framework](#page-2-0) [Test Statistics](#page-3-0)

# Hypothesis Testing

- **The Null Hypothesis** 
	- $\bullet$  H<sub>0</sub>: Supposed interesting feature doesn't exist in the data.
- **The Alternative Hypothesis** 
	- $\bullet$   $H_A$ : Supposed interesting feature does exist in the data.

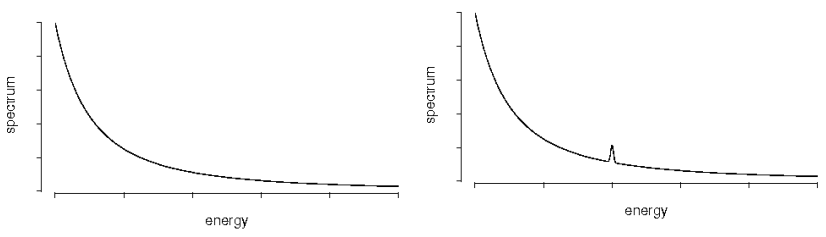

 $H_0$ : No emission line.  $H_1$ : Emission line.

<span id="page-2-0"></span>

The null is a special case of the alternative: Line intensity equals zero.

[Basic Framework](#page-2-0) [Test Statistics](#page-3-0)

#### Test Statistics

Test Statistics are used to measure the evidence for null and alternative hypotheses.

Assuming the null hypothesis is true, how likely are we to see a value of the test statistics as extreme or more extreme than the observed value?

- **1** The distribution of the the *test statistic* must be known under the null hypotheis.
- 2 The *test statistic* must behavior differently under the alternative hypothesis.
- <sup>3</sup> For example, large value of the test statistic may give evidence for the alternative and agaist the null hypothesis.

<span id="page-3-0"></span>How large must the test statistic be?

[Basic Framework](#page-2-0) [Test Statistics](#page-3-0)

### P-values

Assuming the null hypothesis is true, how likely are we to see a value of the test statistics as extreme or more extreme than the observed value?

$$
Pr(T \ge t_{obs}|H_0) = p\text{-value}
$$

Unfortunately, these probability calculation are intractable in all but the simplest situations.

Solution: "Large sample" approximations.

[Asymptotics](#page-5-0) **[Assumptions](#page-6-0)** 

Likelihood Ratio Test Statistics

$$
R=\frac{\sup_{\theta\in\Theta_0}L(\theta|Y)}{\sup_{\theta\in\Theta}L(\theta|Y)},
$$

where

- 1  $\Theta$  is the parameter space under the alternative (dim  $= d$ ).
- 2  $\Theta_0 \in \Theta$  is the parameter space under the null (dim =  $d_0$ ).
- <sup>3</sup> L is the Likelihood

Fit model with and without the line and compare the best fits.

<span id="page-5-0"></span>Under certain assumptions, the distribution of  $-2\log(R)$  under  $H_0$  approaches  $\chi^2_{(0)}$  $_{\left( d-d_{0}\right) }^{2}$  as the sample size (or counts) increases.

[Asymptotics](#page-5-0) **[Assumptions](#page-6-0)** 

## BUT... Assumptions include:

- <sup>1</sup> The null hypothesis must be a special case of the alternative hypothesis:  $\Theta_0 \in \Theta$ .
- <sup>2</sup> The null hypothesis must be in the interior of the alternative hypothesis, more precisely  $\Theta_0$  must be in the interior of  $\Theta$ .

#### The second assumption fails when testing for a spectral line:

- <sup>1</sup> When there is no line, the line intensity is zero, it may not be negative.
- 2 Further, the the location and width of the line do not exist when there is no line. They have no values.

<span id="page-6-0"></span>The F-test is similarly inappropriate for testing for a line.

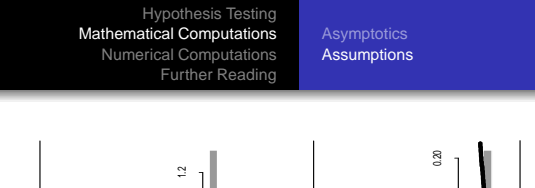

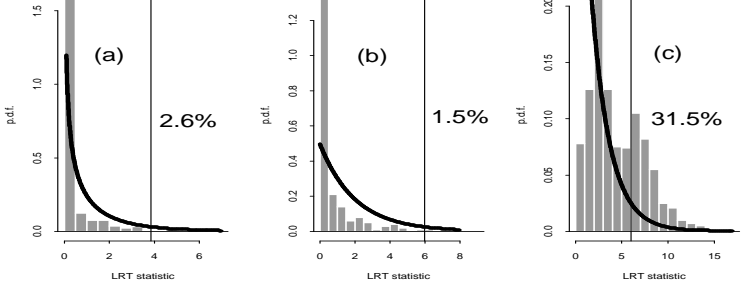

- The actual distribution of the LRT statistic (histogram) is compared with its nominal distribution (line).
- Three cases: fitting a narrow line (fixed location), fitting a wide line (fit location), testing for an absorption line.
- The nominal cut off for 5% false positives is shown along with the simulated false positive rates.

[Monte Carlo](#page-8-0) [Bootstrap and Posterior Predictive P-values](#page-10-0)

#### Monte Carlo Calibration

- <sup>1</sup> We do not know the true (sampling) distribution of the test statistic.
- <sup>2</sup> We can evaluate the distribution numerically using Monte Carlo simulation.
- $\bullet$  Simulate L data sets under  $H_0$  and compute the test statistic for each of the L data sets.
- <span id="page-8-0"></span><sup>4</sup> A histogram of the simulated test statistics approximates the sampling distribution of the test statistic.

[Monte Carlo](#page-8-0) [Bootstrap and Posterior Predictive P-values](#page-10-0)

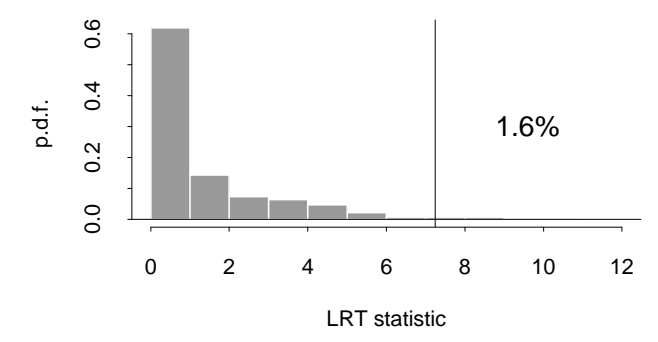

Computing the p-value:

 $Pr(T \ge t_{obs}|H_0)$  = the proportion of simulated test statistics larger than  $t_{\rm obs}$ .

# Bootstrap and Bayesian Posterior Predictive Sampling

A complication: If there are unknown parameters in null the model, we can not directly simulate data.

Solutions:

- <sup>1</sup> Fit the real data under the null model. Compute fitted parameters and error bars.
- <sup>2</sup> Parametric Bootstrap suggests resampling data sets with unknown parameters set accounting for these error bars.
- <span id="page-10-0"></span>**3** Bayesian Posterior Predictive modeling simulates unknown parameters from their posterior distribution, which are in turn used to simulate data sets.

# For Further Reading I

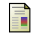

van Dyk, D. A., Connors, A., Kashyap, V., and Siemiginowska, A. (2001). Analysis of energy spectra with low photon counts via Bayesian posterior simulation.

The Astrophysical Journal **548**, 224–243.

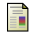

Protassov, R., van Dyk, D. A., Connors, A., Kashyap, V., and Siemiginowska, A. (2002).

Statistics: Handle with care – detecting multiple model components with the likelihood ratio test.

The Astrophysical Journal **571**, 545–559.

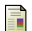

van Dyk, D. A. and Kang, H. (2004).

Highly structured models for spectral analysis in high energy astrophysics. Statistical Science **19**, 275–293.

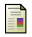

van Dyk, D. A., Connors, A., Esch, D. N., Freeman, P., Kang, H., Karovska, M., and Kashyap, V. (2006).

Deconvolution in High Energy Astrophysics: Science, Instrumentation, and Methods (with discussion).

<span id="page-11-0"></span>Bayesian Analysis, **1**, 189–236.